## LBSC 690: Information Technology Solutions to Homework 06: RDBMS and SQL

## William Webber CIS, University of Maryland

Spring semester, 2012

Figure 1 contains a simplified schema for the database of student drawings from last weeks' homework. Note that we have dropped the requirement that each student has a list of all classes they attend, and hence the "Enrolment" table.

[...]

[W]rite and execute queries that do the following:

- 1. Get a list of the titles and URLs of all drawings in the database.
- 2. Get the titles, dates drawn, and year levels of all drawings drawn in an "Art" class.
- 3. Get the titles and student given and family names of all drawings drawn before March 5th in Year 5 or below.
- 1. SELECT title, url FROM Drawing;

SELECT title , date\_drawn , year\_level FROM Drawing , Class WHERE Drawing.class\_id=Class.id AND Class.name="Art";

3. SELECT title, given, family FROM Drawing, Student, Class
WHERE Drawing.class\_id=Class.id AND Drawing.student\_id=Student.id
AND Class.year <= 5 AND Drawing.date\_drawn < '2012-03-05';</li>

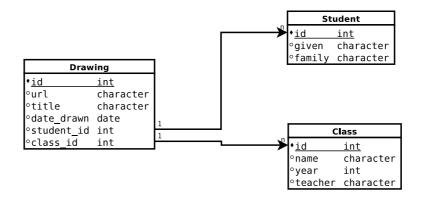

Figure 1: Schema for database of student drawings.